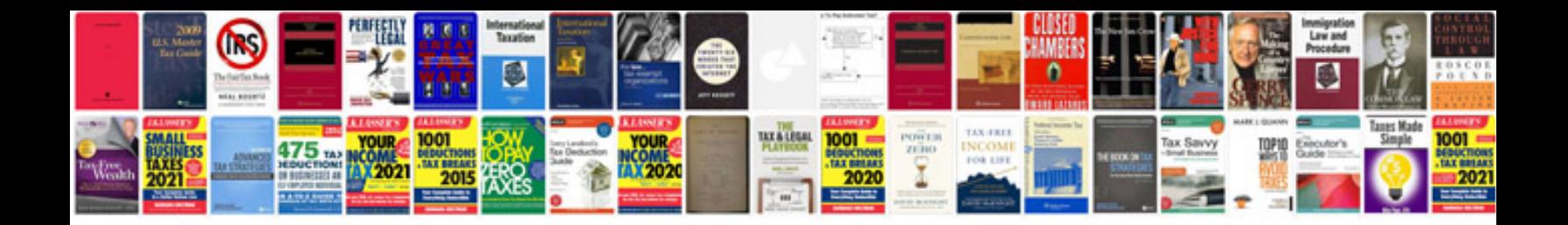

**Slam attax rumble checklist**

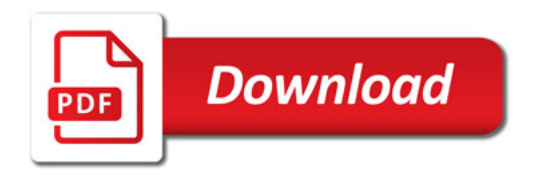

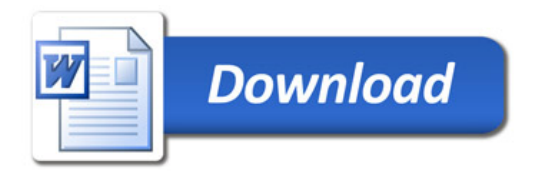